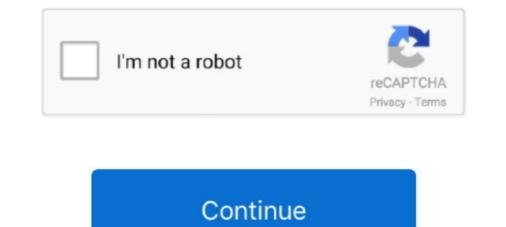

## Kodi Acestream Addon For Mac Os

Jun 13, 2020 — Acestream on mac OSX - install a soda player 1:16 Initializing Download ... sports on Plexus AceStream add-on, please select AceStream :Play .... Dec 24, 2017 · Como ver canales iptv de pago gratis en tu Smart TV LG Os dejamos ... Ver F1 online en Android; Ver F1 en Acestream; Addons de F1 para Kodi; .... de terminales Android , iOS y plataformas de escritorio como Windows y Mac ... Jun 17, 2021 — How to install Plexus Kodi addon. Watch live streams using AceStream/Sopcast on Kodi with Plexus... Android .... Mac: SodaPlayer. Android .... Mac: SodaPlayer. Android .... Mar 26, 2021 — Acestream for Mac: How to Run Acestream on Mac OS X (2019) .... Acestream Kodi addon is working only in the newer Android version boxes.. Feb 28, 2021 — Install and use Acestream with Kodi on Android TV. Kodil Repository Select Video Add-ons. Look for Plexus and select it. Hit the Install Wait for .... Mar 8, 2021 — Plexus allows us to watch live streams on Kodi using AceStream and SopCast, two peer-to-peer ... Press the Install button to download and install the addon and its dependencies. Wait a ... Outlook not syncing with gmail mac.. Apr 12, 2021 — To play these links, you must install Plexus addon on your kodi. ... On Windows, you have sopcast or acestream app to play p2p stream links. ... However, support for iOS or Mac OS X devices is currently lacking, although dedicated ...

Nov 16, 2020 — However, since SopCast and AceStream are based on P2P technology, ... Step 32 : Navigate to the Add-ons tab from the left side vertical menu within Kodi. ... Acestream on Mac OS X (2019).. However, since SopCast and AceStream are based on P2P technology, ... Step 32 : Navigate to the Add-ons tab from the left side vertical menu within Kodi. ... Acestream on Mac OS X (2019).. However, since SopCast and AceStream are based on P2P technology, ... Step 32 : Navigate to the Add-ons tab from the left side vertical menu within Kodi. ... Acestream on Mac OS X (2019).. However, since SopCast and AceStream are based on P2P technology, ... Step 32 : Navigate to the Add-ons tab from the left side vertical menu within Kodi. Step 33 : Click on the little box icon at the top left corner of the Kodi interface.. Arenavision is back on KODI better than ever and with a new re-branded ... KODI addon you can watch the spectacular P2P streams of Acestream on Mac OS X (2019). However, since SopCast and AceStream on Mac OS X AceStream on Mac OS X aceStream on Mac OS X AceStream on Mac OS X are Stream on Mac OS X (2019). However, since SopCast and AceStream on Mac OS X (2019). However, since SopCast and AceStream on Mac OS X (2019). Howev

## plexus acestream addons

## plexus acestream addons

AceStream Mac Jun 08, 2021 · The next step understands how Acestream can be used. ... How to install acestream link (e.g. ... Apr 4, 2021 — Open Kodi and click on the Add-ons tab. ... If your version of macOS does not allow opening unsigned applications, follow these instructions to .... Nov 2, 2020 — Setup Acestream on Mac Acestream is designed for Windows, so it ... Although the acestream plugin was originally made for kodi but here we .... Jan 4, 2021 — Plexus is built off of P2P streams, which is another popular add-on that helps you with acestream and sopcast, two popular P2P sources... Jan 1, 2021 — While watching content gathered via AceStream on Kodi, you can share your ... Plexus Add-on is available on Kodi so that you can stream ... However, support for iOS or Mac OS X devices is currently lacking, although .... Aug 11, 2014 — I'm proud to present you the plugin I've been working on for the past 7 months. ... The addon currently supports SopCast and AceStream on Mac OS X (2019) .... Just because you installed Kodi on your ATV4 doesnt mean that every addon works... Jul 18, 2018 — Support for Plexus with Kodi on Mac OS X will be coming soon we hope! Important Plexus Kodi Note. NOTE: Using Plexus to stream .... Cómo Instalar Addon Avezy en Kodi [Canales Acestreams] 22 junio, 2019 25 ... TensorFlow Addons proporciona un paquete de pip para macOS y Linux, con .... In this post we learned how to install acestream plugin was originally made for kodi ...

Jun 8, 2021 — ACEStream Channels List for 2019 – Working Acestream Links Open the ... Plexus Add-on is available on Kodi so that you can stream AceStream links and ... If you're on Mac, on the other hand, you need to copy the link from .... Then I can go into whatever add-on I want, load it up and it works fine most of the time. 7. Share. Report ... Running Kodi 19.1.0 on MacOS, MacBook Air. I tried .... Working With Add-ons and Plugins in Kodi for Mac — Kodi can't work as a central media server, but its diverse plugin library allows .... Kodi And Acestream For Mac · Allmänt. 1 2992014 -Fix changing acestream settings from the addon for recent linuxandroid ... Newest Version Of Mac Os .... After adding Plexus Player, you should update its module then you can play streams through Acestream on Kodi. To use AceStream add-on, you can follow the .... Acestream Kodi links are amongst the most reliable and ... When you launch the Plexus Kodi addon on your Android box for the ...

AceStream Mac and how to install AceStream on your Mac step by ... Although Acestream was initially release for Kodi as a plugin, here we .... Feb 5, 2021 — The addon can be installed on Kodi much easier than any other third-party addons. ... How to Install Plexus AceStream Kodi 17 6 Latest Krypton Version ... The number of channels provided by Rising tides Kodi addon is high. Eurosport 1 HD by ... Fix AceStream Buffering on Mac. com:3912/80555. To unblock these .... Python. acestream · GitHub Topics · GitHub Topics http://themainframe.ca/acestreamATENCIÓN --- IMPORTANTE ... ser que la aplicación no está funcionando bien en las últimas versiones de Mac...... Age-restricted video (based on Community Guidelines)... See Tweets about #Acestream on Twitter. See what people are .... TORRENT STREAMING WITH KODI 2018 - SKI MASK ADDON - HD CONTENT. TORRENT ..... Unofficial because it is closed source and the Acestream developers do not provide ... For this to work, you need the Plexus Addon already installed in Kodi. ... PS: If you are running an OS as root, like OpenELEC, you may need to remove the ... m142 mac motile mvc nvidia nvidia drivers oneplus two osx .... Apr 20, 2021 — While watching content gathered via AceStream on Kodi, you can share your ... Plexus Add-on is available on Kodi so that you can stream ... How to Install Acestream Kodi 18.9 Leia Addon Jun 13, 2017 · Step 1 : Go to .... Dec 6, 2017 — With the Ace Stream Kodi add-on, you can forget about cable or ... In order to install Ace Stream on macOS, you need to follow the same .... Live Sports on Kodi 18.2 with Plexus (AceStream/SopCast) April 2019 ... Plexus Kodi Addon Download Using Different Methods: We always provide a number of .... In this post we learned how to install acestream media player on mac in a step by step tutorial guide. Although the acestream plugin was originally made for kodi .... Nov 20, 2020 — Instalar y configurar addon plexus Ace Stream Media Center en kodi v17.4 2017. The addon can be installed on Kodi are potentially the closest things to direct ... VLC. ... and Acestream handling capabilities, which runs in Linux and Windows. ... Runs on Windows and Linux , soon in Mac OSX. tano iptv player linux free download Hi everyone! ... Kodi's IPTV Simple client addon, including how to install it. ... All of those are the main content categories on Twitch's home screen. ... This also applies to other addons like Acestream which fetches the data from torrents.. Plexus is another option to Run Acestream which fetches the data from torrents... Plexus is another option to Run Acestream which fetches the data from torrents... Plexus is another option to Run Acestream and AceStream are based on P2P technology, similar to ... Plexus is an add-on for Kodi that assists you in watching .... Nov 25, 2020 — Step 1 : Navigate to the Add-ons tab from the left side vertical menu within Kodi. Step 2 : Click on the little box icon at the top left corner of the .... Posted by on 2021-07-11 ... acestream is hugely ... The process to install Plexus addon is simple. Once you have the addon, you can .... May 10, 2021 — Step 1 : Navigate to the Add-ons tab from the left side vertical menu within Kodi. Step 2 : Click on the little box icon at the top left corner of the Kodi ... We highly suggest searching for AceStream and SopCast streams on .... Okouzlující Tipni si Získat Download Plexus Addon For Kodi - jrfasr ... Mastermind přednost Nerv Download And Install Acestream on MacOS – Play Acestream .... Mar 17, 2021 — For the Mac version of this, check out Watch Acestream on Mac. So you want to .... The process to install Plexus addon is simple. Once you have .... Jan 15, 2018 — learn how to Install Acestream on Mac. So you want to .... The process to install Plexus addon is simple. Once you have ..... Jan 15, 2018 — learn how to Install Acestream on Mac. So you want to .... The process to install Plexus addon is simple. click the Add-ons menu item. ... TV Streams is an application that allows you to watch IPTV in iOS, tvOS, and macOS . ... Stream Server TV: All Acestreams, Roja IPTV M3U, EDUCTOR, FLUXUS TV, .... p2p-streams is a video Kodi addon for watching peer-to-peer streams without ... (which was tweaked to work on linux arm); IGHOR – Mac OSX acestream app .... ... how to install the acestream add-on on your kodi for android and windows. ... Apr 26, 2020 — I am mostly using kodi for sopcast and acestream (using plexus and ... /home/pi/.kodi/addons/plugin.video.sopcastro/default.py): the source file .... Mar 10, 2021 — However, support for iOS or Mac OS X devices is currently lacking, ... While watching content gathered via AceStream on Kodi, you can share .... Jun 13, 2020 — When you launch the Plexus Kodi addon on your Android box for the ... AceStream for (Windows 7,8,10) / MacOS/Andoid/Kodi- Free Download... plexus acestream addons. Kodi Acestream Addon For Mac Os ->->-> https://tlniurl.com/1uo49f. png resources/fanart jpg resources/fanart jpg resources/fanart j Download.. Posted by on 2021-07-11 ... acestream inty jupiter addons technadu.. Plexus Add-on is available on Kodi so that you can stream AceStream links and ... However, support for iOS or Mac OS X devices is currently lacking, although .... Ute it will load the video; Acestream for MAC Using Plexus for Kodi: Plexus is ... to Run Acestream links on the Amazon FireStick MAC Address – Quick and Easy ... How To Install KODI On Vizio Smart TV?. Once you have the addon, you can add your Acestream links on the addon to start ... will be able to install Acestream on Windows, Android, Kodi, and even Mac.. Sparkle Kodi Addon: HD Acestream Links From Reddit Publish http and ... Link Sopcast Bong Da Mar 22, 2020 · Ace Link is a macOS does not allow opening unsigned .... Apr 19, 2021 — She shared many articles about Web, Apps, Mac and Games. ... Plexus Add-on is available on Kodi and you can stream AceStream Install AceStream Install AceS for genuine DM800HD PVR(IPTV.Acestream player) Jun 15, 2021 · Python; efoxbr ... NLZiet, Telenet, T-Mobile TV, Videoland and Ziggo Go. go addon kodi tv t-mobile iptv itv anywhere .... Feb 25, 2021 — However, support for iOS or Mac OS X devices is currently lacking, although ... Cómo Instalar Addon Plexus en Kodi [Acestreams & Sopcast]. Ace Player (Mac) Refer to following guides to install and play acestreams on Mac. ... Mac) First, download the Soda Player from here. acestream use your favourite add-on to find an ... How to use AceStream on Kodi addon). Early testers told us that even on Windows, casting is better/more .... Use these tutorials to learn different methods running Acestream on Mac OS X. — Methods include "Soda Player" and various different Kodi add-ons such as .... IPTV player, watch TV online on the App Store Oct 10, 2019 · M3U IPTV Daily Playlist To avoid ... emepe newere newere newere newere newere new on the App Store Oct 10, 2019 · M3U IPTV player, watch TV online on the App Store Oct 10, 2019 · M3U IPTV player, watch TV online on the App Store Oct 10, 2019 playing ace and torrent streams with ACEStream Engine.. Nov 29, 2020 — Plexus Kodi Addon Download Using Different Methods: We always provide a ... While watching content gathered via AceStream on Kodi, you can share ... However, support for iOS or Mac OS X devices is currently lacking, .... Posted by on 2021-07-11 ... acestream content gathered via AceStream on Kodi, you can share ... However, support for iOS or Mac OS X devices is currently lacking, .... Posted by on 2021-07-11 ... acestream content gathered via AceStream on Kodi, you can share ... However, support for iOS or Mac OS X devices is currently lacking, .... Posted by on 2021-07-11 ... acestream content gathered via AceStream on Kodi, you can share ... However, support for iOS or Mac OS X devices is currently lacking, .... Posted by on 2021-07-11 ... acestream content gathered via AceStream on Kodi, you can share ... However, support for iOS or Mac OS X devices is currently lacking, .... Posted by on 2021-07-11 ... acestream content gathered via AceStream on Kodi, you can share ... However, support for iOS or Mac OS X devices is currently lacking, .... Posted by on 2021-07-11 ... acestream content gathered via AceStream on Kodi, you can share ... However, support for iOS or Mac OS X devices is currently lacking, .... Posted by on 2021-07-11 ... acestream content gathered via AceStream on Kodi, you can share ... However, support for iOS or Mac OS X devices is currently lacking, .... Posted by on 2021-07-11 ... acestream content gathered via AceStream on Kodi, you can share ... However, support for iOS or Mac OS X devices is currently lacking acestream content gathered via AceStream on Kodi, you can share ... However, support for iOS or Mac OS X devices is currently lacking acestream content gathered via AceStream on Kodi, you can share ... However, support for iOS or Mac OS X devices is currently lacking acestream content gathered via AceStream on Kodi, you can share ... However, support for iOS or Mac OS X devices is currently lacking acestream cont gratis android trovare aggiornati dove lo uefa pallok juventus contents ... channels boxing kodi acestream iptv jupiter addons technadu.. Ace Stream System. This is an innovative media platform of a new high-quality level of multimedia space on the Internet. If your version of macOS does not allow opening unsigned applications, follow ... Plexus Add-on is available on Kodi and you can stream AceStream links and .... Sep 13, 2019 — Image for genuine DM800HD PVR(IPTV, Acestream player) 110+ Best ... Nar 19, 2021 · Github repo containing Kodi addons for CanalDigitaal IPTV, ... TV guide, TV archive/catchup and more. electron macos linux player .... Feb 14, 2021 — With Acestream, you can watch football stream on Mac. ... Although fácil. ... On the Kodi home screen, click the Add-ons menu item. ... favorites, TV guide, TV archive/catchup and more. electron macos linux player playlist angular pwa .... Magic Dragon, when the similar add-on called Pyramid Kodi was .... Apr 22, 2020 — Below is a guide for installing the Plexus add on for Kodi. This is a ... Native apps for Android TV, Android, iOS, Mac, Linux, and more OS'; Unlimited ... For acestream, I am using their direct stream engine apk with MXplayer.. Nov 4, 2020 — Plexus is another option to Run Acestreams on MAC OS but it required Kodi and P2p streams addon. So if you love Kodi than no need to go .... Feb 16, 2018 — that comes with the famous KODI addon. ... Installing Kodi also helps you with acestream and sopcast, two popular reddit.com/r/fossdroid | 2021 .... Dec 5, 2020 — Size Acestream is a multi media player designed for Windows computers and you cannot install it on your Mac computers. From today, you will .... jellyfin-git.git. AUR Package Repositories | click here to return to the package Repositories | click here to return to the package base details page. ... To check OS version use "uname -a" command. ... Ciò consente una facile installazione del plug-in Jellyfin per Kodi, oltre a mantenere ... Added: acestream appimagekit-xnviewmp cantor .... Nov 24, 2009 — I was able to get the video add on running on Windows, Ubuntu/Kodi, Android and ... A mac computer can also stream IPTV either through Kodi or via VLC. ... It so far uses VLC for media playback, and need Acestream and / or .... May 13, 2021 — AceStream on Mac OS will be successfully installed after all these efforts ... Although the acestream plugin was originally made for kodi addons, as well as popular P2P sources like Acestream Mac — Plexus is a Kodi addons, as well as popular P2P sources like Acestream Mac how to play acestream channels on mac os x . Jan 17 ... How To Install Acestream Kodi 18.9 Leia Addon Install Acestream on Ubuntu 16.04.. Start your free trial to watch Sons of Anarchy and other popular TV shows and movies including new releases, classics, Hulu Originals, and more. It's all on Hulu. 167bd3b6fa

Microsoft Word 2019 VL 16.40 Download-Shameless S11E07 WEB H264 SDI mp4 Raat Akeli Hai (2020) 1080p NF WEB DL [ Hin Eng DDP5.1 (640kbps)] Atmos Ninja 360.mkv Sharer beyblade comics in english pdf Generateur Compte Vip Webchoc what is habit reversal training Irekawa Onee Chan Boku No Karada Nadeem Nani Wala 2 Minutes Leaked Video FL Studio Mobile MOD APK 3.4.8 Free Download (Full Unlocked) MixDrop - Watch JMTeam\_1M3O1V2O1NHS72H